Zernez, 18.10.2010

# Mosaikierung eines neuen digitalen Geländemodells

Przemyslaw Dusza

# Inhaltsverzeichnis

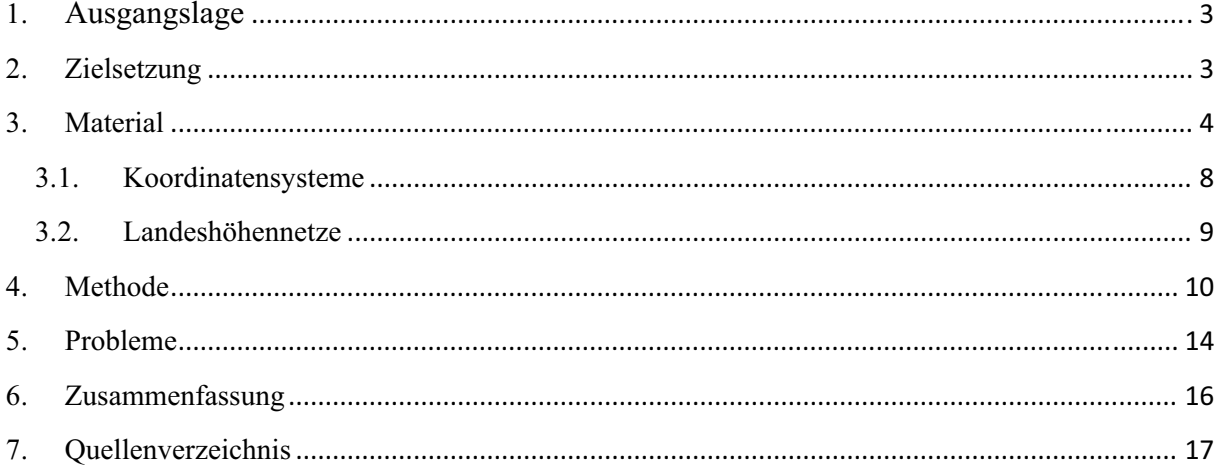

# **1. Ausgangslage**

Der Schweizerische Nationalpark besitzt mehrere digitale Geländemodelle, die unterschiedlichen Ursprungs sind und nie vereinheitlicht wurden. Die Modelle besitzen unterschiedliche Zellengrössen, Koordinatensystem und verwenden verschiedene Landeshöhennetze. Sie wurden von der Swisstopo, der Provinz Tirol, der Lombardei und dem Kanton Graubünden geliefert und werden für unterschiedliche Projekte benutzt. Das hat unter Anderem dazu geführt, dass die unterschiedlichen Modelle nicht an einem Ort abgelegt worden sind. Die Auswahl und die Suche nach den geeigneten Geländemodellen haben sich dadurch als kompliziert und zeitintensiv erwiesen. Um zukünftig die Arbeit mit Geländemodellen zu erleichtern, hat sich der Schweizerische Nationalpark entschieden, ein neues vollständiges Modell zu erstellen.

## **2. Zielsetzung**

Das neue Geländemodell, aus verschieden Modellen erstellt, muss ein grösseres Gebiet abdecken. Das Modell soll nicht nur den Bereich des Nationalparks und der umliegenden Gebiete abdecken, sondern auch den Bereich des Kantons Graubünden und der Grenzgebiete der Schweiz. Es muss präzis sein und das wahre Relief abbilden. Wichtig ist, dass bereits vor Beginn der Arbeiten die Einstellung einiger wichtiger Parameter eruiert wird.

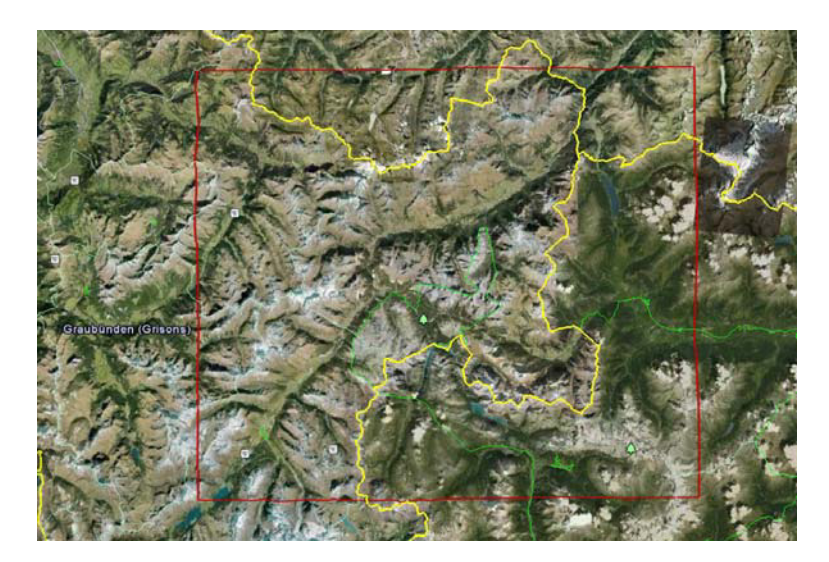

*Abbildung 1: Übersichtskarte vom Perimeter des gesamten Modelles(rotes Rechteck).* 

Um am Ende ein möglichst zutreffendes Geländemodell zu erhalten, müssen verschieden Ungenauigkeiten, die sehr oft in Geländemodellen vorkommen, im Vorhinein

bearbeiten werden. Alle beschreibenden Analysen werden mit dem ESRI Produkt ArcGIS durchgeführt. Am Ende soll das Modell sowohl den Mitarbeitern des Parks als auch den Praktikanten zur Verfügung stehen. Es soll dies alle Arbeiten, welche sich auf ein Höhenmodell stützen, erleichtern und beschleunigen.

# **3. Material**

Der Nationalpark besitzt viele verschieden Modelle, die die Topographie unterschiedlich abbilden. Sie unterscheiden sich bezüglich Zellegrösse, Koordinatensystem und Ausdehnung. Die Modelle muss man in drei thematische Gruppen gliedern: digitale Höhenmodelle, Geländemodelle und Oberflächenmodelle. Ein Digitales Höhenmodell (DHM) stellt digital gespeicherte x-y-z-Werte einer beliebigen Oberfläche dar und ein Digitales Geländemodell (DGM) präsentiert eine digitale Abbildung der Erdoberfläche. Ein Digitales Oberflächenmodell (DOM) ist ein digitales Modell der Höhen der Erdoberfläche. Im Gegensatz zum Digitalen Geländemodell (DGM) oder Digitalen Höhenmodell (DHM) beschreibt das DOM in bebauten oder bewachsenen Gebieten nicht die Höhe des natürlichen Erdbodens (Gelände), sondern die Höhe der Oberfläche der auf der Erde befindlichen natürlichen und künstlichen Objekte, wie z. B. Vegetation und Gebäude.

#### **Zu Verfügung stehen folgende Modelle:**

1. Digitale Geländemodelle

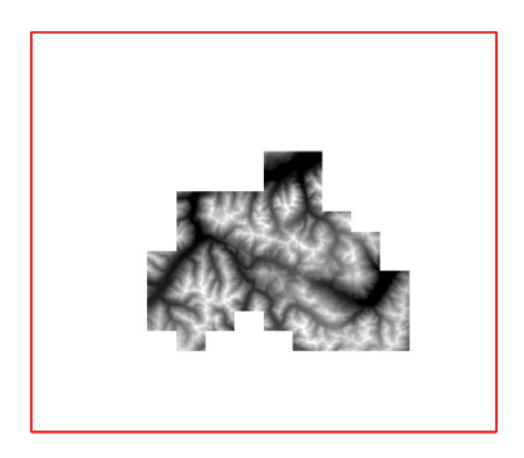

*Abbildung 2: Das Geländemodell "dgm\_gr\_snp" vom Kanton Graubünden mit der Zellengrösse 2 Meter.* 

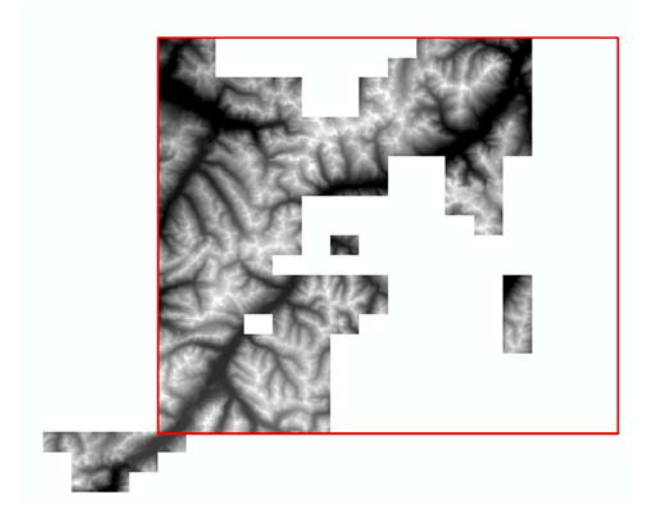

*Abbildung 3: Das Geländemodell "dgm1177bis1258" vom Kanton Graubünden mit der Zellengrösse 2 Meter.* 

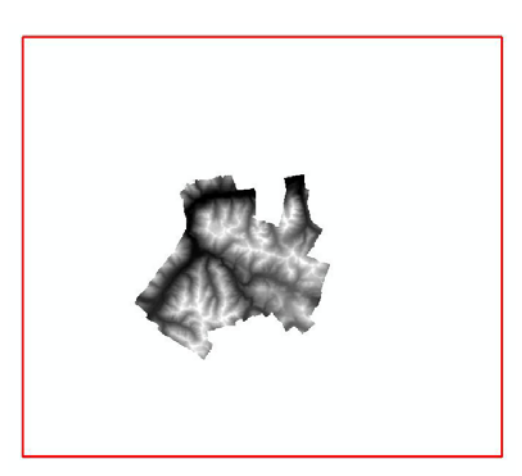

*Abbildung 4: Das Geländemodell "dtm4" mit der Zellengrösse 4 Meter. Das Modell ist aus verschiedenen Ursprungsmodellen, mit vier verschiedenen Zellengrössen (1 Meter Lidar DTM, DSM4, DTM10 und DHM25) entstanden.* 

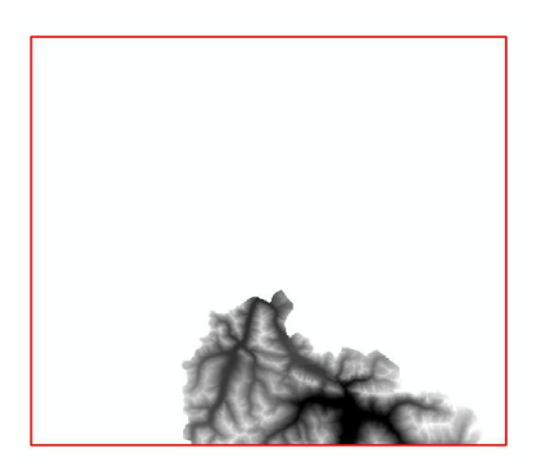

*Abbildung 5: Das Geländemodell "lomb\_dtm\_20" für die Provinz Lombardei mit der Zellengrösse 20 Meter.* 

### 2. Digitale Höhenmodelle

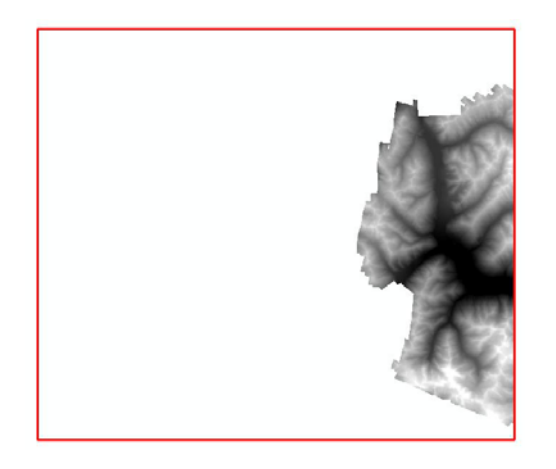

*Abbildung 6: Das Höhenmodell "dem2\_5\_apb" für das Projekt Econnect mit der Zellengrösse 2.5 Meter.*

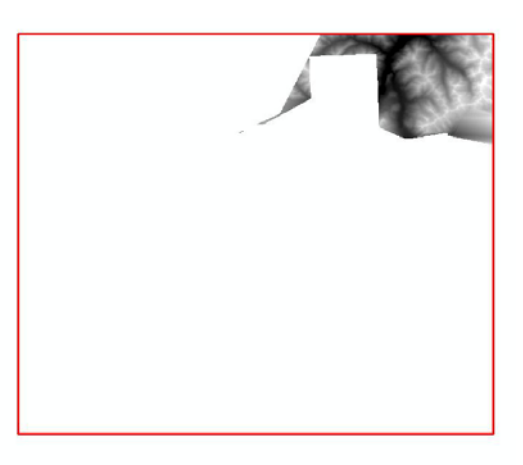

*Abbildung 7: Das Höhenmodell "dhm10" für die Provinz Tirol mit der Zellengrösse 10 Meter.* 

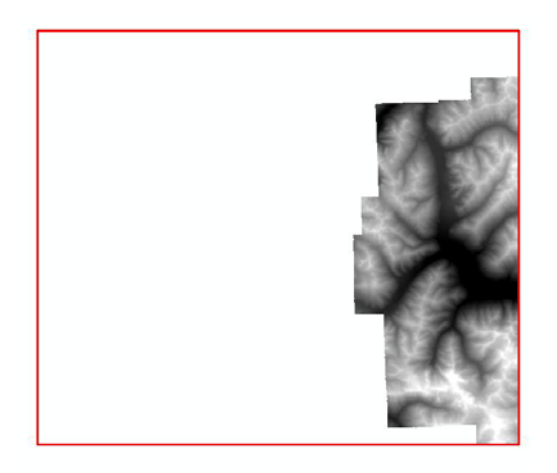

*Abbildung 8: Das Höhenmodell "dem20\_apb" mit der Zellengrösse 20 Meter.* 

## *3.* Digitale Oberflächenmodelle

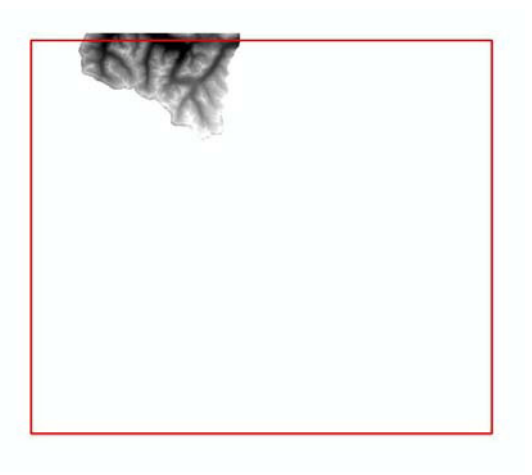

*Abbildung 9:Das Oberflächenmodell "dsm2\_voralberg" mit der Zellengrösse 2 Meter.* 

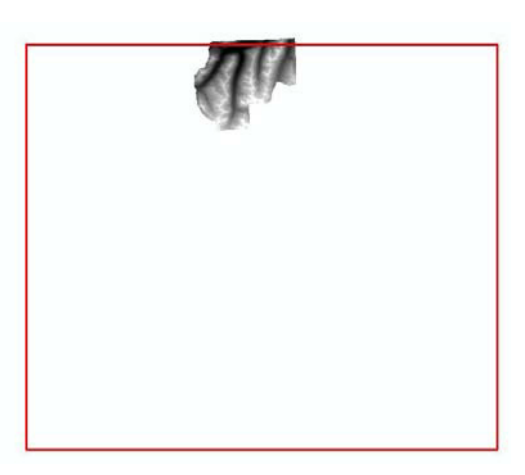

*Abbildung 10: Das Oberflächenmodell "dsm10\_tirol" für die Provinz Tirol mit der Zellengrösse 10 Meter.* 

Tabelle 1: Die Priorisierung der Modelle

|                         | <b>Name</b>            | Koordinatensystem   | Zellegrösse                                              | <b>Landes Höhennetz</b> |
|-------------------------|------------------------|---------------------|----------------------------------------------------------|-------------------------|
|                         | Dgm gr snp             | CH1903 LV03         | $2m$ und $(25 m$ über<br>einer Höhe von<br>2000 m ü. M.) | LN <sub>02</sub>        |
| $\overline{2}$          | Dgm1177bis1258         | CH1903 LV03         | $2m$ und $(25 m$ über<br>einer Höhe von<br>2000 m ü. M.) | LN02                    |
| $\overline{3}$          | Dsm2 voralberg         | CH1903 LV03         | 2m                                                       | LN02                    |
| $\overline{\mathbf{4}}$ | Dem <sub>2</sub> 5 apb | WGS 84 UTM Zone 32N | 2.5m                                                     | ITALGEO95               |
|                         | Dtm4                   | CH1903 LV03         | 4m                                                       | LN <sub>02</sub>        |

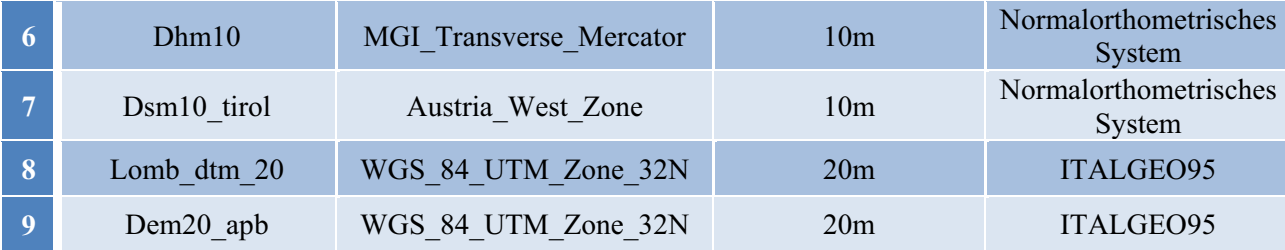

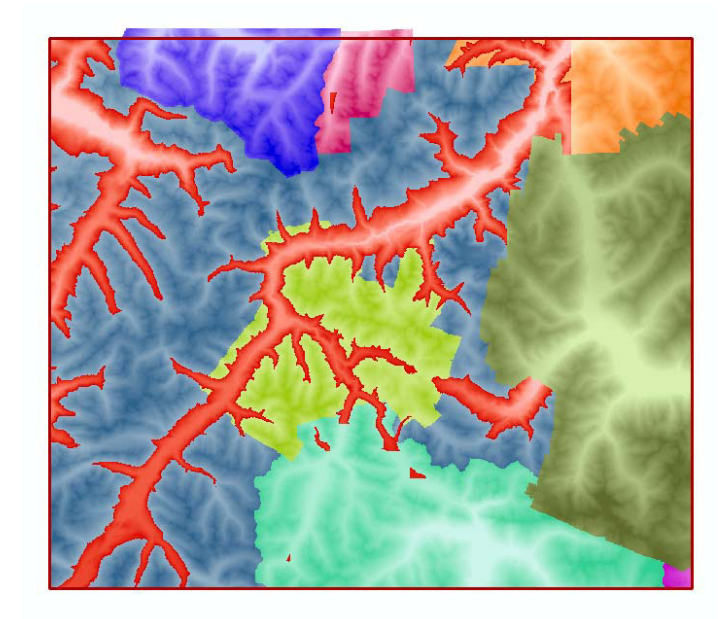

*Abbildung 11: Das ganze Gebiet* 

Bei der Sammlung der Daten gab es ein Problem mit den Modelle, die der SNP vom Kanton Graubünden bekommen hat. Diese sind nur bis zu einer Höhe von 2000 m ü. M. von guter Qualität, darüber werden sie aus der Form ROH interpoliert. Sie bilden ein Rastergitter mit einer Maschenweite von 2 Meter. In den Gebieten über 2000 Meter wird dieses Rastergitter mit dem DHM25 Level 2 ergänzt. Diese Bereiche werden ausgeschnitten um sie mit anderen Modellen mit besserer Qualität abzudecken. Nicht alle Bereiche können auf diese Weise ergänzt werden, da dem National Park momentan einige Gebiete fehlen.

#### **3.1.Koordinatensysteme**

Die verwendeten Modelle hatten, je nach Region, unterschiedliche Koordinatensysteme. Die Modelle, die aus der Schweiz kamen, verwendeten das alte schweizerische Koordinatensystem (CH1903 LV03). Die Modelle aus Italien verwendeten das Koordinatensystem (WGS\_84\_UTM\_Zone\_32N) und die Modelle aus Österreich entweder (MGI\_Transverse\_Mercator) oder (Austria\_West\_Zone). Es wurde festgelegt, dass alle Modelle ein gleiches Koordinatensystem haben müssen. Man hat hierfür das neue Koordinatensystem der Schweiz (CH1903+ LV95) gewählt, da im Schweizerischen Nationalpark bereits verwendetet wird. Das lokale Bezugssystem CH1903+ verwendet dasselbe Ellipsoid wie CH1903 (Bessel 1841). Die neu projizierten Koordinaten enthalten, zur eindeutigen Unterscheidung, einen zusätzlichen Offset von 2'000 km bzw. 1'000 km. Zur Umrechnung von CH1903 nach CH1903+ und auch von den weiteren Koordinatensystemen wurde das ArcGIS Tool "Project" genutzt. Alle nötigen Umrechnungsalgorithmen findet man in ArcGIS, nur der Algorithmus zur Umrechnung von CH1903 nach CH1903+ (Fineltra) musste zusätzlich hinzugefügt werden.

#### **3.2. Landeshöhennetze**

In der Schweiz verwendet man noch das Landesnivellement von 1902 (LN02). Als Ausgangspunkt des Schweizer Höhennetzes dient der Bezugspunkt Repère Pierre du Niton *(*373,6 m). Da der Repère Pierre du Niton 1845 ungenau auf 376,86 m bestimmt wurde, sind Höhenangaben, die sich auf diesen Bezugspunkt beziehen um 3,26 m höher als die heute offiziellen Werte. Wegen Messfehlern, der Alpenhebung und der Vernachlässigung des Schwerfeldes ist LN02 relativ stark verzerrt und der Datenaustausch von Höhendaten mit den Nachbarländern wird erschwert. Eine Modifizierung des Schweizerischen Höhennetzes (Landeshöhennetz LHN95) ist im Gange. LHN 95 wird ein orthometrisches System sein. Für den Datenaustausch mit den Nachbarländern werden aber auch Normalhöhen berechnet. In Italien benutzt man grundsätzlich ein orthometrisches System welches auf der Pegelstation von Genua gelagert ist. Allerdings ist das aktuelle Geoidmodell ITALGEO95 in Wirklichkeit ein Quasigeoid. In Österreich sind zurzeit Arbeiten im Gange, welche den Übergang von einem normalorthometrischen in ein strenges orthometrisches System vorbereiten. Durch die Verwendung von verschiedenen Höhensystemen in den Nachbarländern sind die Informationen in den Grenzgebiete fast immer unterschiedlich. Wohlgemerkt sind nicht ausschliesslich die Höhensysteme für Unterschiede in den Grenzgebieten verantwortlich.

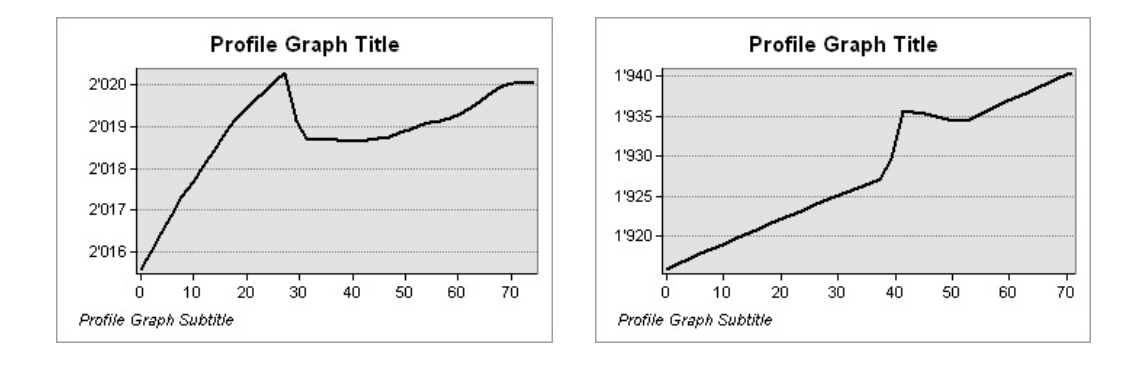

*Abbildung 12: Zwei Höhenprofile ausgewählter Grenzgebieten. Die auffälligen lokalen Maximas bedeuten jeweils den Übergang von einem zum anderen Bezugssystem.* 

Die Grenzgebiet-Inhomogenität wird im Kapitel "Methode" mit der genauen Lösungsbeschreibung erklärt.

#### **4. Methode**

Das Ziel des Projekts war die Erstellung eines homogenen Geländemodelles für den ganzen Perimeter. Zur Verfügung standen neun Modelle mit verschiedenen Zellegrössen, Koordinatensystemen und Landeshöhennetzen (siehe Seite 8**)**. Die Daten mussten erst bearbeitet und dann überlagert werden, so dass in Gebieten mit mehreren Datengrundlagen die Modelle mit der besseren Qualität bevorzugt werden. Das Modell musste schliesslich mit verschiedenen Fokalen-Funktionen geglättet und gefiltert werden um möglichst das wahre Relief abzubilden.

Am Anfang des Prozesses musste ein neues Modell erstellen werden, das aus *"Dgm1177bis1258"* und *"Dgm\_gr\_snp"* bestand. Der Raster "*Dgm1177bis1258*" wurde aus vielen Kacheln erstellt, die man Anfangs vom ASCII Format zum Raster Format umwandeln musste. Diese Kacheln hat der SNP vom Kanton Graubünden bekommen. Das Ganze Modell musste dann mit Hilfe des "Map Algebra" Tools in zwei Regionen geteilt werden, in Regionen über und unter 2000 m ü.M.. Das Modell "snp gr dgm LE2000", das aus den Regionen unter 2000 m ü.M. aufgebaut wurde, entspricht der besten Qualität. Es weist ein Rastergitter mit einer Maschenweite von 2 Meter auf. Dies bedeutete, dass das Model den höchsten Platz in der Priorisierungsliste der Modelle belegt hat. Die Bereiche über 2000 m ü.M. "snp gr dgm 25" haben den letzten Platz in der Liste aufgrund niedrigster Qualität belegt.

Nach dieser Phase konnten alle Layers mit Hilfe des "Project" Tools modifizieren werden, so dass alle das gleiche Koordinatensystem (CH1903+ LV95) und die gleiche Zellengrösse (2 Meter) haben. Bei den Geländemodellen, Höhenmodellen und Oberflächenmodellen musste eine passende Resample Methode gewählt werden. Alle Modelle repräsentieren kontinuierliche Daten, deswegen konnten aus der ESRI Palette nur die "Bilinear" oder "Cubic" Resample Methoden genutzt werden.

 Um die Überlagerung korrekt durchzuführen, musste man auf die Priorität der Modelle Rücksicht nehmen. Es wurde mit dem "snp gr dgm LE2000" angefangen, dieser Layer musste aus Qualitätsgründen das "dem2 5 apb" überlagern (2 Meter Auflösung im Vergleich zu 2,5 Meter). In gleicher Weise mussten die weiteren Modelle überlagert werden. Der ganze Prozess hat man mit Hilfe von "Mosaic to New Raster" Tool durchgeführt. Um keine Probleme mit den Grenzgebieten der verschiedenen Modellen zu haben, musste man bei dem "Mosaic to New Raster" Tool die "Blend" Funktion wählen. Mögliche Probleme waren unerwartete Verläufe in Grenzgebieten, wie Senkungen, Hebungen oder Steilhänge.

Diese Blend-Funktion nivelliert die Höhenunterschiede zwischen den Pixeln der einzelnen Modelle in den Grenzgebieten. Je näher ein Pixel an der Grenze liegt, desto mehr wird er modifizier. Am Ende soll er mit den anderen Pixeln ein homogenes Gebiet darstellen.

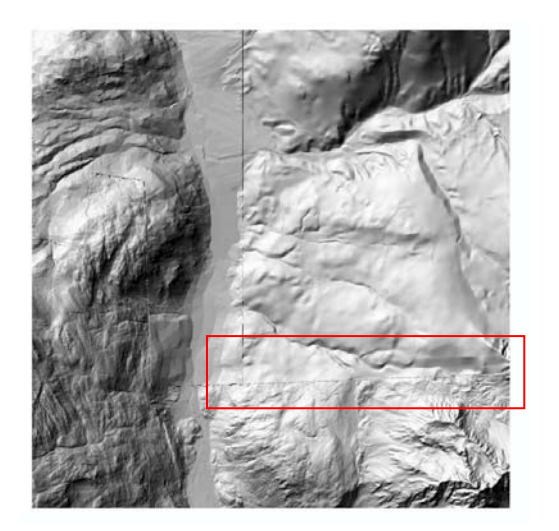

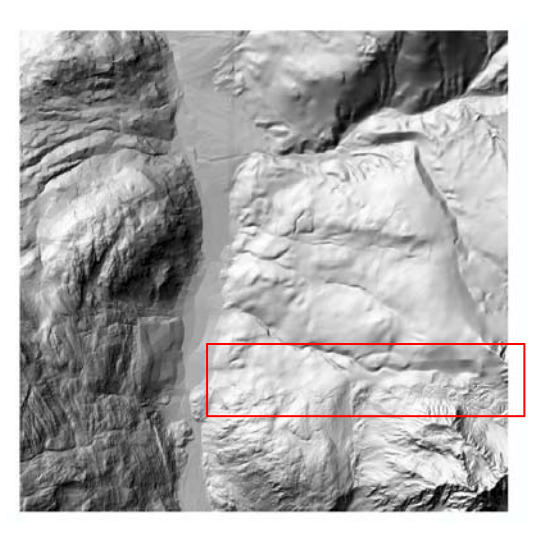

*Abbildung 13: Das Grenzgebiet, das mit der "Last" (links) und "Blend"(rechts) Mosaic Operator erstellt wurde.* 

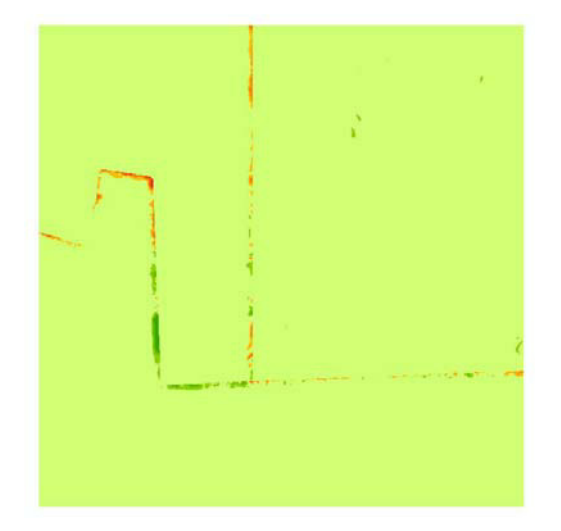

*Abbildung 14: Differenzraster. Unterschied zwischen den beiden Mosaic Operators "Last" und "Blend". Aufgrund der Blend-Funktion ist der Unterschied ist im Grenzbereich der Modelle am grössten.*

Als Resultat bekam man ein Grenzgebiet ohne die angesprochenen Verzerrungen. Am Ende dieses Prozesses musste man das neue Geländemodell mit dem "Clip" Tool auf die Anfangs bestimmte Ausdehnung zuschneiden.

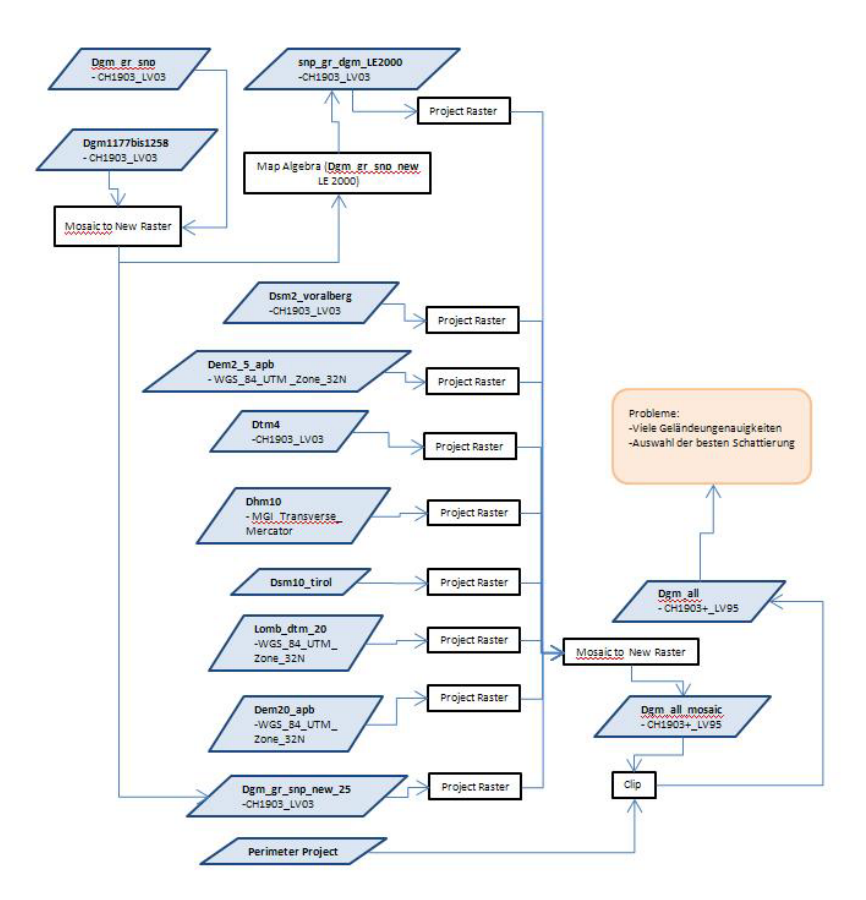

#### *Abbildung 15: Beschreibung aller Schritte bei der Überlagerung der Modelle*

Das neu erstellte Geländemodell musste noch vor der Nutzung geglättet werden. Zur Glättung wurden Fokale-Funktionen und Tiefpass-Filter eingesetzt. Mit der Fokalen-Funktion wurde für jeden 5x5 Pixel grossen Bereich nur der Höhenmittelwert weiterverwendet. Danach wurde das Modell mit einem Tiefpass-Filter bearbeiten um kleine Verzerrungen, wie Hebungen, Senkungen oder Vertiefungen zu eliminieren.

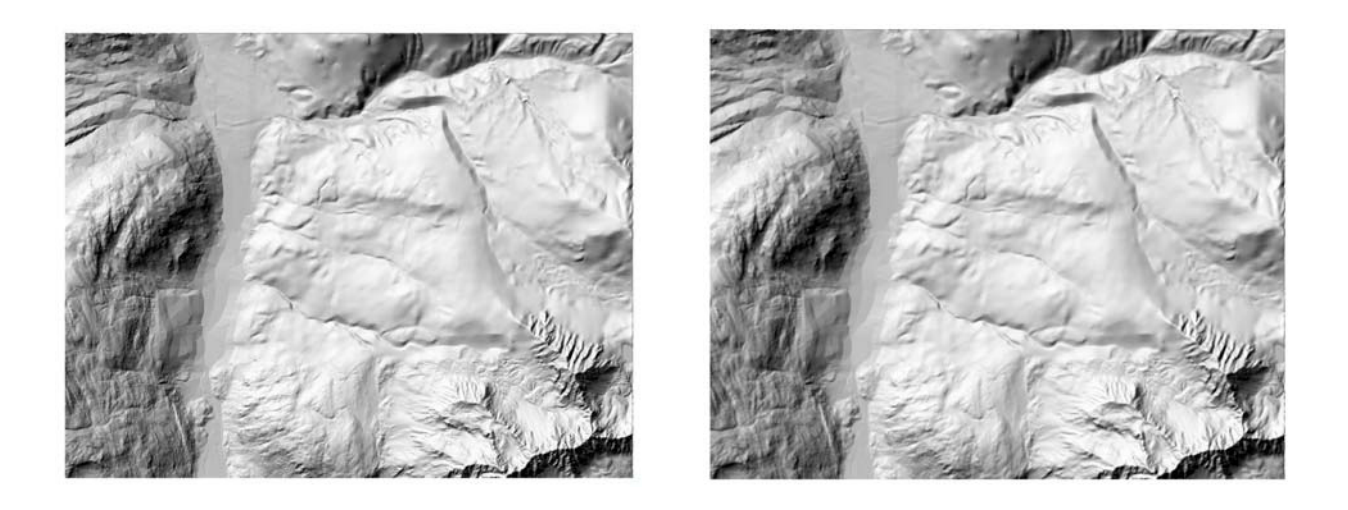

*Abbildung 16: Der ausgewählte Bereich vor(links) und nach der Glättung(rechts).* 

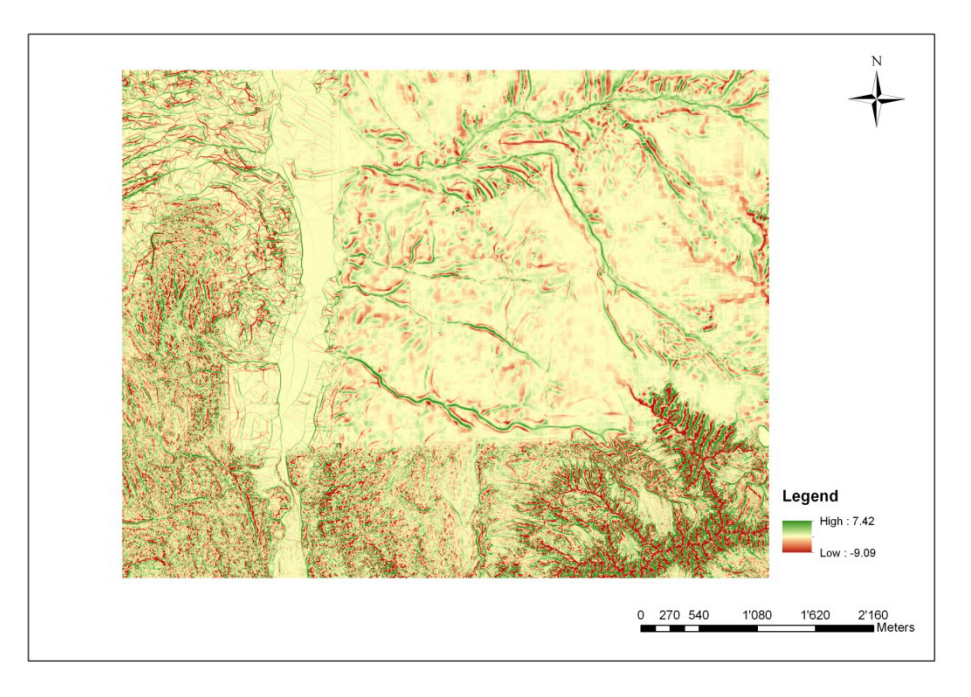

*Abbildung 17: Der Höhenunterschied zwischen den Bereichen vor und nach der Glättung* 

Tabelle 2: Kennzahlen zu dem Modell vor und nach der Anwendung der verschiedenen Fokalen- Funktionen und Tiefpass-Filter.

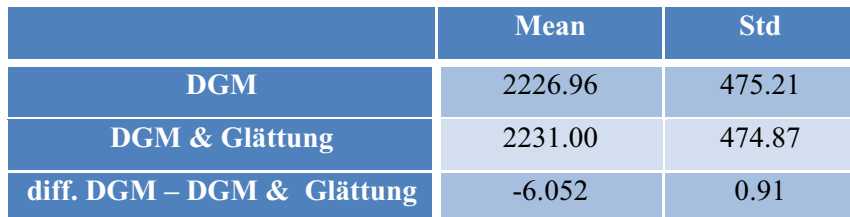

Nach der Glättung war das homogenisierte Höhenmodell bereit zur Nutzung. Der mittlere Unterschied zwischen dem geglätteten und dem ungeglätteten Modell war nicht signifikant. Die Standartabweichung deutet darauf hin, dass mehrheitlich geringe Höhenanpassungen bei der Glättung erfolgt sind. Man könnte das Geländemodell weiter modifizieren aber das Ziel war ein homogenes Modell zu bekommen, möglichst ohne grossen Datenverlust durch Glättung.

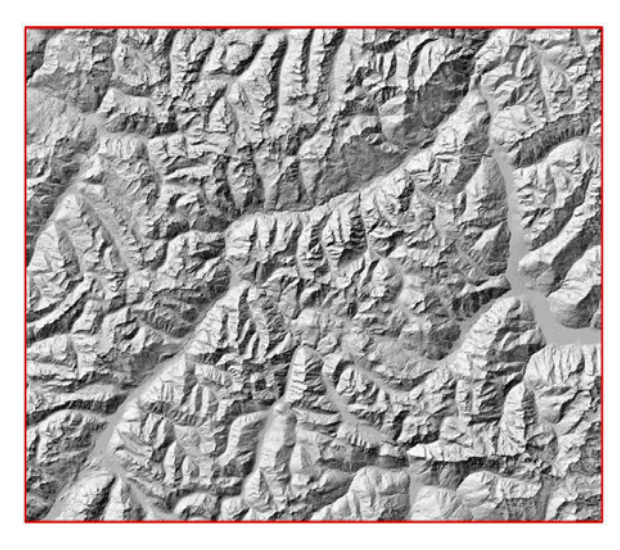

*Abbildung 18: "Dgm\_all"* 

# **5. Probleme**

Während des Projekts sind einige Problem aufgetaucht, die aufgrund ihrer Komplexität schwer zu überwinden waren. Die Geländemodelle haben in den Grenzgebieten unterschiedliche Informationen über die Höhe enthalten. Die Genauigkeit der Modelle ist eng mit der Erstellungsmethode verbunden, z.B. ist das Modell, das auf Laser Scanning Daten (LIDAR) beruht, genauer als das "Dem20" Modell mit nur 20 Meter räumlicher Auflösung.

Der Höhenunterschied zwischen den Modellen betrug in einigen Fällen bis zu 160 m. Die deutlichsten Abweichungen sind in den Grenzgebieten zu beobachten.

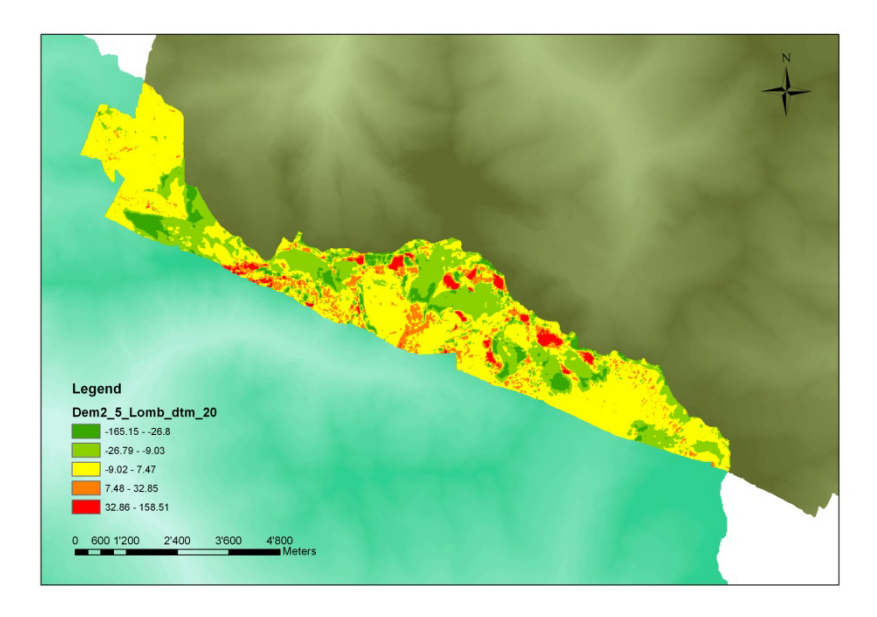

*Abbildung 19: Beispiel für Abweichungen im Grenzgebiet, verursacht durch unterschiedliche räumliche Auflösung (Dem2\_5\_apb und Lomb\_dtm\_20). Die Abweichung korreliert mit Geländeparametern, wie der Steilheit.* 

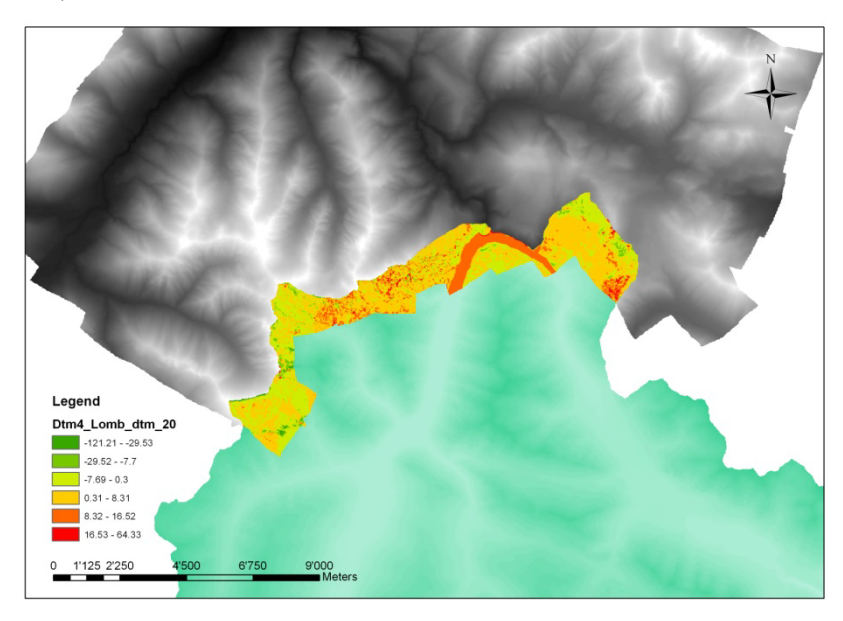

*Abbildung 20: Beispiel für Abweichungen im Grenzgebiet, verursacht durch unterschiedliche Landeshöhennetze und Auflösung (Dtm4 und Lomb\_dtm\_20). Die Abweichungen zeigen kein räumliches Muster (Random).* 

Die grossen Abweichungen in den Grenzgebieten hatten zusätzlich einen Bezug zu den unterschiedlichen Landeshöhennetzen. Ein dritter Grund für Abweichungen war die

Verwendung von mehreren Modelltypen; Oberflächen-, Höhen- und Geländemodell. Ein gutes Beispiel ist Livigno Stausee, der in der Schweiz auf einer Höhe von 1805 m ü. M. liegt, in Italien hingegen auf 1790 m ü. M. Solche Differenzen sind sehr schwierig zu beheben, besonders wenn sie keinem Trend entsprechen und zufällig sind.

Die Auswahl einer geeigneten Pixelgrösse war ebenfalls ein Problem, das sich schon zu Beginn stellte. Man hat sich dafür entschieden, dass das homogenisierte Model 2 Meter Pixelgrösse haben wird. Viele verwendete Modelle entsprachen einem hohen Qualitätsanspruch, diese Qualität wollte man wenn möglich beibehalten. Die Konsequenz ist, dass in manchen Bereichen die Oberfläche sehr viel genauer abgebildet wird als in Anderen. Diese Inhomogenität muss dann jeweils als Einzelfall gelöst werden.

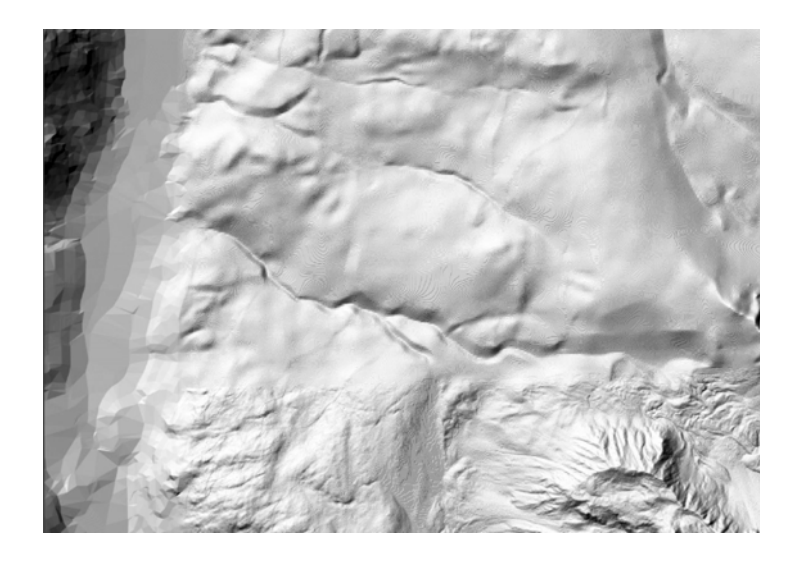

*Abbildung 21: Grenzgebiet zwischen.* 

# **6. Zusammenfassung**

Das Geländemodell "Dgm all" ist nicht ein perfektes Modell. Es ist sehr schwer ein homogenes Geländemodell zu erstellen, das aus so vielen unterschiedlichen Modellen zusammengesetzt ist. Neun Modelle, die aus drei Ländern geliefert wurden, können kein kohärentes Geländemodell bilden. Die Unterschiede der einzelnen Modelle sind noch immer deutlich zu erkennen und werden nie völlig nivelliert. Das Modell "dgm all" sollte alle diese Modelle möglichst präzise mosiakieren, so dass man schlussendlich ein Geländemodell für einen grossen Bereich hat. Das Ziel wurde erreicht. Die zukünftigen Nutzern von diesem

Modell haben ein homogenes Geländemodell zur Verfügung, damit werden diesbezügliche Arbeiten in Zukunft effizienter und schneller sein. Das Problem mit der Suche nach dem geeigneten Modell erübrigt sich, zumindest bis dass dem Nationalpark neue und besser aufgelöste Teilmodelle zur Verfügung stehen.

# **7. Quellenverzeichnis**

Internetseiten

http://www.swisstopo.admin.ch/internet/swisstopo/de/tools/search.simple.html

Bundesamt für Landestopografie (2005) *DHM25 Das digitale Höhenmodell der Schweiz* http://www.swisstopo.admin.ch/internet/swisstopo/de/home/products/height/dom\_dtm-av.html

Bundesamt für Landestopografie (2005) *Digitales Terrainmodell der Amtlichen Vermessung DTM – AV* 

http://www.swisstopo.admin.ch/internet/swisstopo/de/home/topics/survey/networks/ln02.html http://www.swisstopo.admin.ch/internet/swisstopo/de/home/topics/survey/networks/lhn95.htm l

Publikationen

Marti U. (….). *Hoehenreferenzsysteme und – rahmen,* Bundesamt für Landestopographie

Bundesamt für Landestopografie (2005) *Das Landeshöhennetz LHN95 und das Landesnivellementsnetz LN02*

Bundesamt für Landestopographie (2001) *Aufbau der neuen Landesvermessung der Schweiz `LV95`*